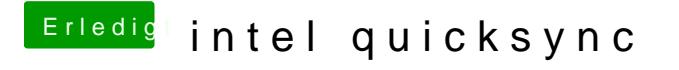

Beitrag von CMMChris vom 1. September 2018, 16:01

Im Clover Configurator auf "Graphics". Da findest du ein Feld für die "ig-pla